**AREA SERVIZI AGLI STUDENTI** 

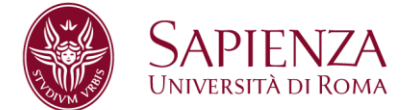

# **Promemoria laureandi**

# **Facoltà di Architettura**

## **Domanda di laurea on line**

- La domanda di laurea si presenta esclusivamente su infostud [Leggi le istruzioni](https://www.uniroma1.it/it/node/27863)
- Per presentare la domanda di laurea on line devi aver attivato il tuo indirizzo di posta elettronica istituzionale. Se non lo hai fatto [vai alla pagina dedicata](https://www.uniroma1.it/it/pagina/email-google-apps)
- L'invio della domanda di laurea on-line comporterà automaticamente anche la prenotazione all'esame di laurea per la sessione scelta.
- Una volta inviata, la domanda di laurea dovrà essere accettata dal docente relatore e successivamente dalla segreteria studenti.
- Le approvazioni da parte del relatore e della segreteria potranno avvenire anche dopo la scadenza prevista per l'invio della domanda di laurea.
- Su infostud potrai verificare lo stato della tua domanda di laurea, come indicato nelle istruzioni.

### **Pagamento di 32 euro per le marche da bollo**

- La procedura on-line per la domanda di laurea si attiva quando su Infostud risulta pagato il bollettino da 32 euro per le marche da bollo previste per la domanda di laurea e per il rilascio della pergamena.
- Ti consigliamo quindi di effettuare il pagamento del bollettino almeno 72 ore prima della scadenza prevista per inviare la domanda di Laurea.
- Per stampare il contributo di 32 euro accedi ad Infostud e clicca su: Corsi di laurea > Tasse > Esame finale.
- Per pagare utilizza uno dei metodi indicati in questa pagina <https://www.uniroma1.it/it/pagina/come-pagare>

### **Requisiti**

Al momento della presentazione della domanda di laurea è necessario aver superato tutti gli esami previsti dal proprio percorso formativo, (tirocinio/altre attività e idoneità di lingua compresi), ed essere in regola con le tasse. Non saranno concesse proroghe.

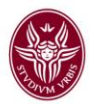

### **Contributi di iscrizione**

#### **Per chi si laurea entro il 30 gennaio 2022**

I laureandi e le laureande hanno diritto a non pagare i contributi di iscrizione per l'anno accademico 2021-22 se conseguono il titolo entro il 30 gennaio 2022.

#### **Per chi si laurea entro il 30 marzo 2022**

I laureandi e le laureande che hanno pagato la prima e la seconda rata per l'anno accademico 2021-22 e che conseguono il titolo entro il 30 marzo 2022 non pagano la terza rata dei contributi di iscrizione. La stessa verrà annullata sul sistema informativo a cura della Segreteria amministrativa studenti. Tale disposizione non si applica per gli studenti iscritti a tempo parziale (Delibera del Consiglio di amministrazione del 9 dicembre 2009).

Solo se presenti la domanda di laurea su infostud 2.0 e successivamente revochi la stessa sarai considerato LAUREANDO e quindi avrai diritto a non pagare multe e/o more di prima e seconda rata per la sessione di marzo 2022 entro le scadenze previste dall'articolo 13 del Regolamento studenti 2021-22.

#### **Revoca e replica della domanda di laurea**

Se decidi di non laurearti più nella sessione prevista ma hai già inviato la domanda di laurea dovrai utilizzare la funzione Revoca. Tale operazione deve essere effettuata entro 10 giorni dalla seduta di laurea; è irreversibile e una volta effettuata potrai laurearti solo in una sessione successiva a quella revocata. Dopo il tuo inserimento né la presidenza né la segreteria studenti potranno modificare la revoca.

Anche il docente relatore potrà effettuare la revoca, se lo riterrà opportuno. Per laurearti nella sessione successiva dovrai presentare una nuova domanda su Infostud. **Annullamento della domanda di laurea**

La funziona Annulla, invece, serve a cancellare una domanda già inviata e a presentarne una nuova per la stessa sessione. Puoi effettuare tale operazione solo prima della scadenza prevista per l'invio della domanda di laurea

#### **Logo per la tesi**

Per scaricare il logo Sapienza e avere le istruzioni grafiche relative all'impaginazione della tesi di laurea consulta la pagina web<https://www.uniroma1.it/it/node/23120/>

#### **Nota sui festeggiamenti e regolamento fotografi**

Ti invitiamo a segnalare a parenti e amici che saranno presenti alla tua seduta di laurea che è severamente vietato arrecare disturbo durante e dopo la cerimonia di laurea, in particolare**:**

- **è vietato il lancio di coriandoli in qualunque spazio dell'università**
- **è vietato sporcare o recare danno ai luoghi, agli arredi, ai beni.**

**Sapienza Università di Roma Area Servizi agli Studenti, Settore Segreteria Facoltà di Architettura** Mail: segrstudenti.architettura@uniroma1 Skype: segreteria.architettura

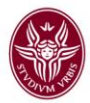

Con riferimento ai fotografi, ricordiamo che:

• i fotografi accreditati esibiscono il tesserino consegnato dall'Ateneo;

• i fotografi accreditati possono effettuare foto e riprese solo dietro esplicito consenso degli interessati;

• puoi scegliere di non acquistare il servizio fotografico e di affidare le riprese a una persona di tua fiducia.

L'Ateneo rimane in ogni caso estraneo al rapporto commerciale che si stabilisce tra il laureando e il fotografo. Ulteriori informazioni sul regolamento fotografi sono riportati sulla pagina dedicata [Vai alla pagina regolamento fotografi](https://www.uniroma1.it/it/documento/regolamento-laccesso-e-le-norme-comportamentali-dei-fotografi-agli-esami-finali-dei-corsi)

#### **Scadenze Anno accademico 2021-2022**

Di seguito sono riepilogate le scadenze differenziate in base al livello del tuo corso di studio.

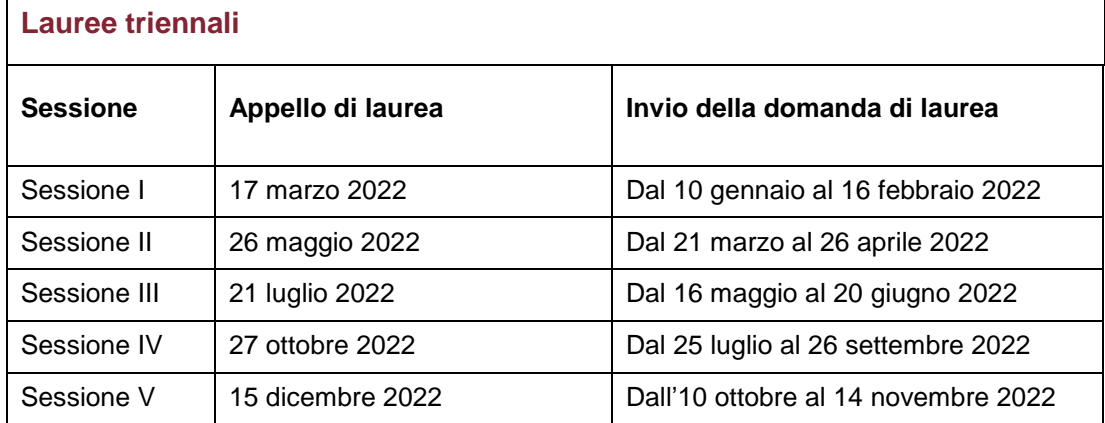

## **CALENDARIO DELLE SEDUTE DI LAUREA DELL'A.A. 2021-2022:**

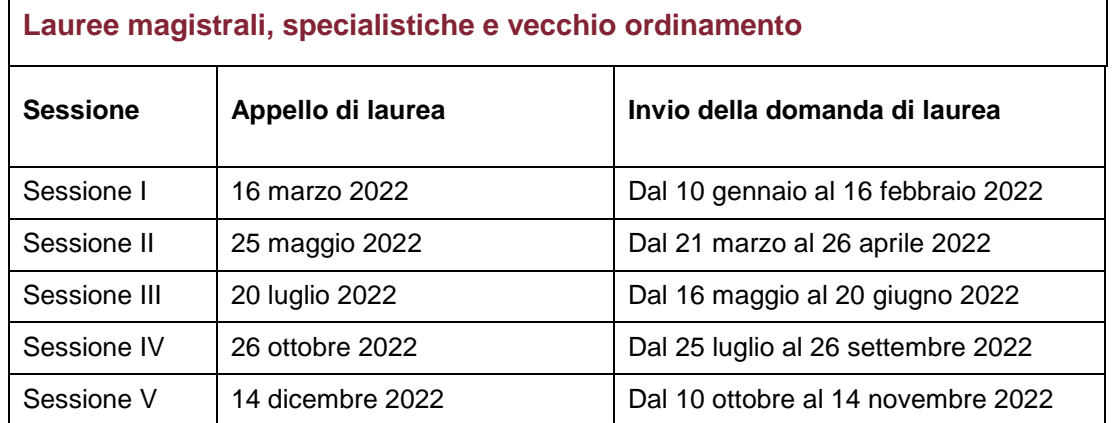

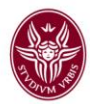

## **Informazioni e documenti da inserire nella domanda di laurea**

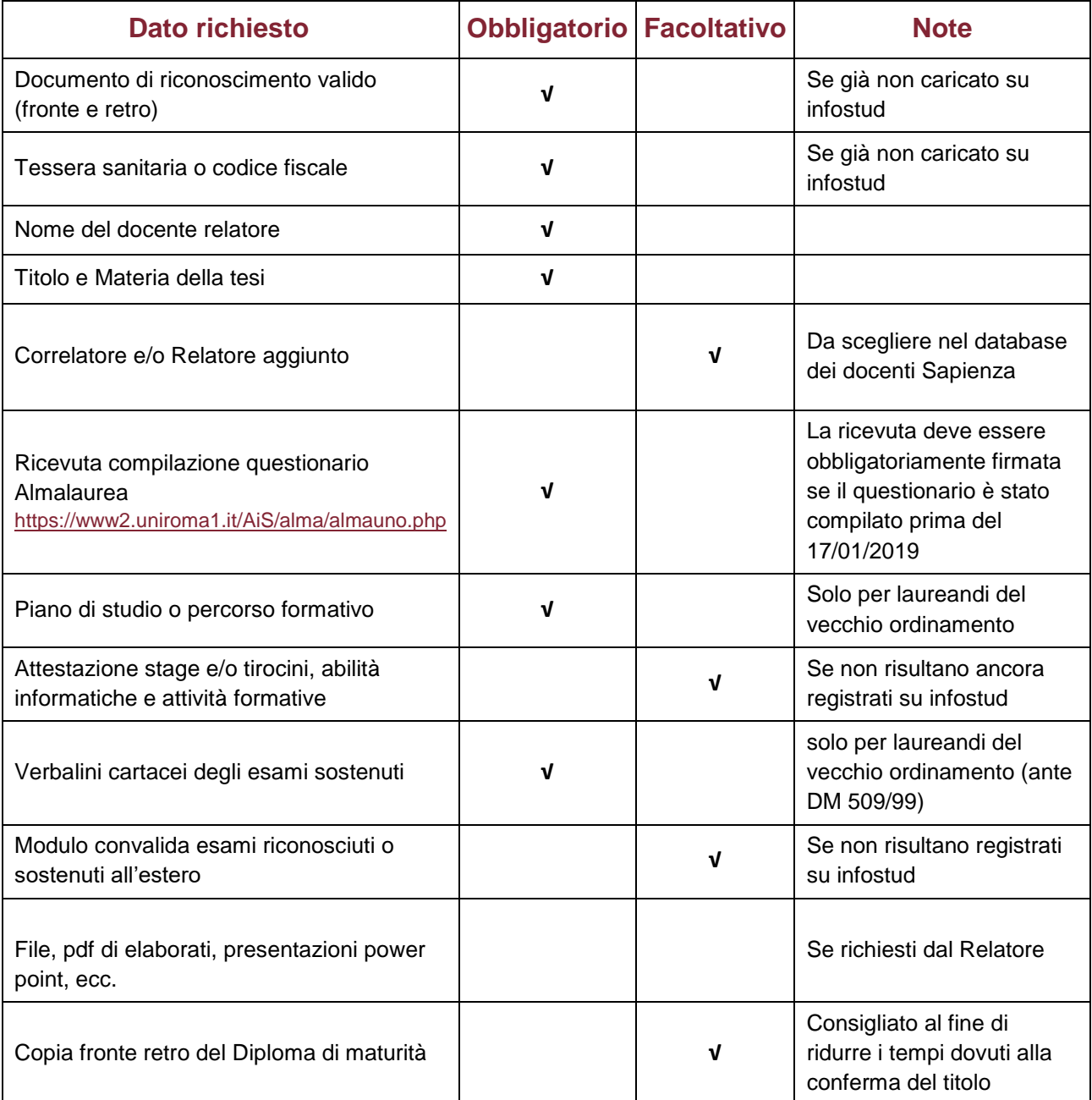

## **Scadenza per il caricamento della tesi su Infostud**

**Sapienza Università di Roma Area Servizi agli Studenti, Settore Segreteria Facoltà di Architettura** Mail[: segrstudenti.architettura@uniroma1.it](mailto:segrstudenti.architettura@uniroma1.it) Skype: segreteria.architettura

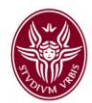

La tesi dovrà essere caricata su Infostud almeno 10 giorni prima del giorno effettivo della discussione della tesi. Le istruzioni per l'upload della tesi alla pagina 7 del file che trovi al seguente link: [Istruzioni domanda di laurea online](https://www.uniroma1.it/it/node/27863)

## **Corsi di studio per i quali è obbligatorio caricare la tesi su Infostud**

Devono obbligatoriamente effettuare l'upload della tesi su Infostud:

- tutti i laureandi delle lauree di vecchio ordinamento;
- tutti i laureandi delle lauree specialistiche dm 509/99 (biennali e quinquennali);
- tutti i laureandi delle lauree magistrali dm 270/04 (biennali e quinquennali).